### **6 th GECCO Workshop on Blackbox Optimization Benchmarking (BBOB): Turbo Intro to COCO/BBOB**

#### **The BBOBies**

https://github.com/numbbo/coco

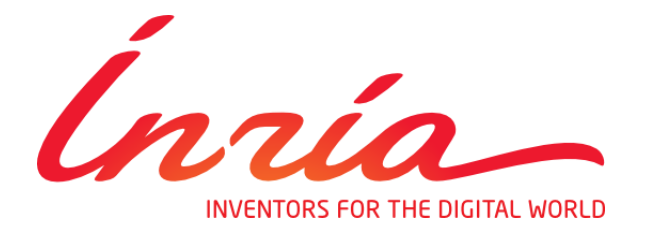

notice and the full citation on the first page. Copyrights for third-party components of this work must be honored. For all other uses, contact the Owner/Author. slides based on previous ones by A. Auger, N. Hansen, and D. Brockhoff

### **Numerical Blackbox Optimization**

Optimize  $f: \Omega \subset \mathbb{R}^n \mapsto \mathbb{R}^k$ 

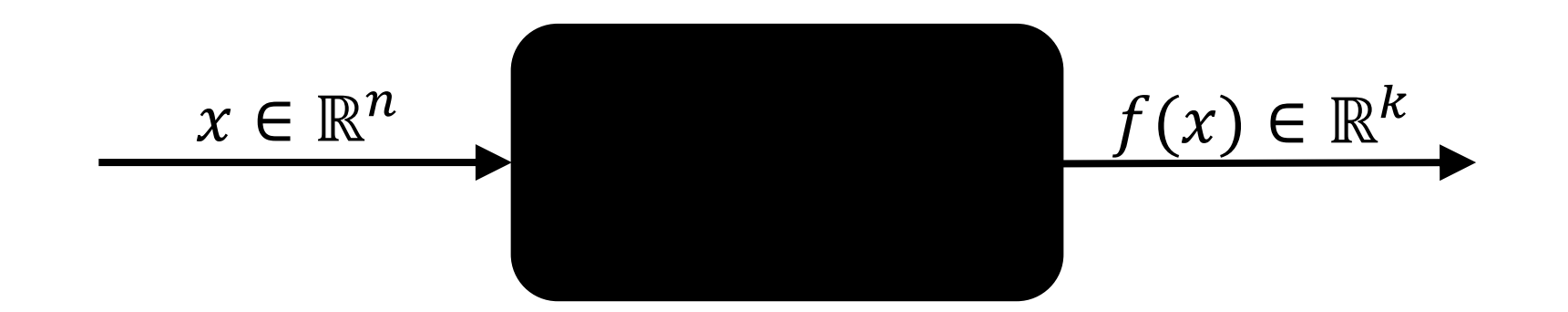

*derivatives not available or not useful*

### **Practical Blackbox Optimization**

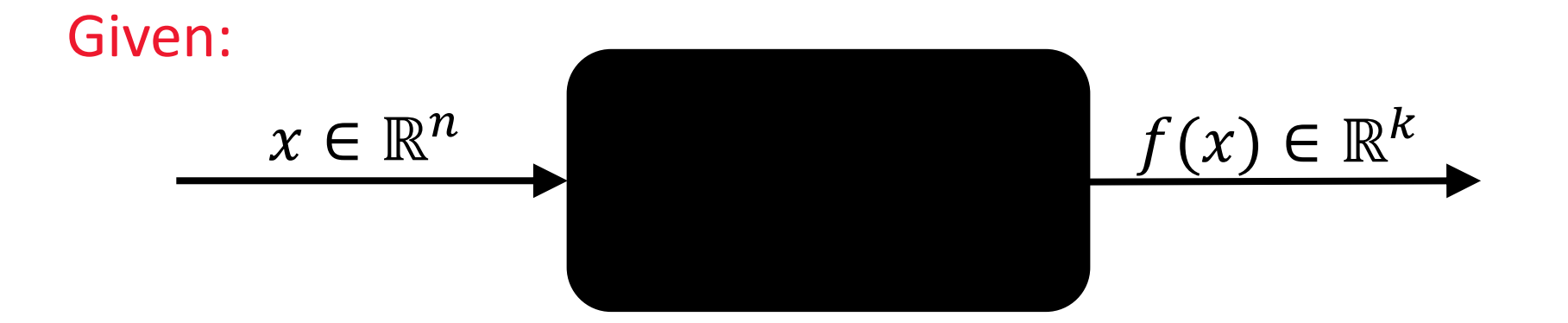

#### Not clear:

which of the many algorithms should I use on my problem?

# **Need: Benchmarking**

- understanding of algorithms
- algorithm selection
- putting algorithms to a standardized test
	- simplify judgement
	- simplify comparison
	- regression test under algorithm changes

### Kind of everybody has to do it (and it is tedious):

- choosing (and implementing) problems, performance measures, visualization, stat. tests, ...
- running a set of algorithms

# **that's where COCO and BBOB come into play Comparing Continuous Optimizers Platform https://github.com/numbbo/coco**

### **automatized benchmarking**

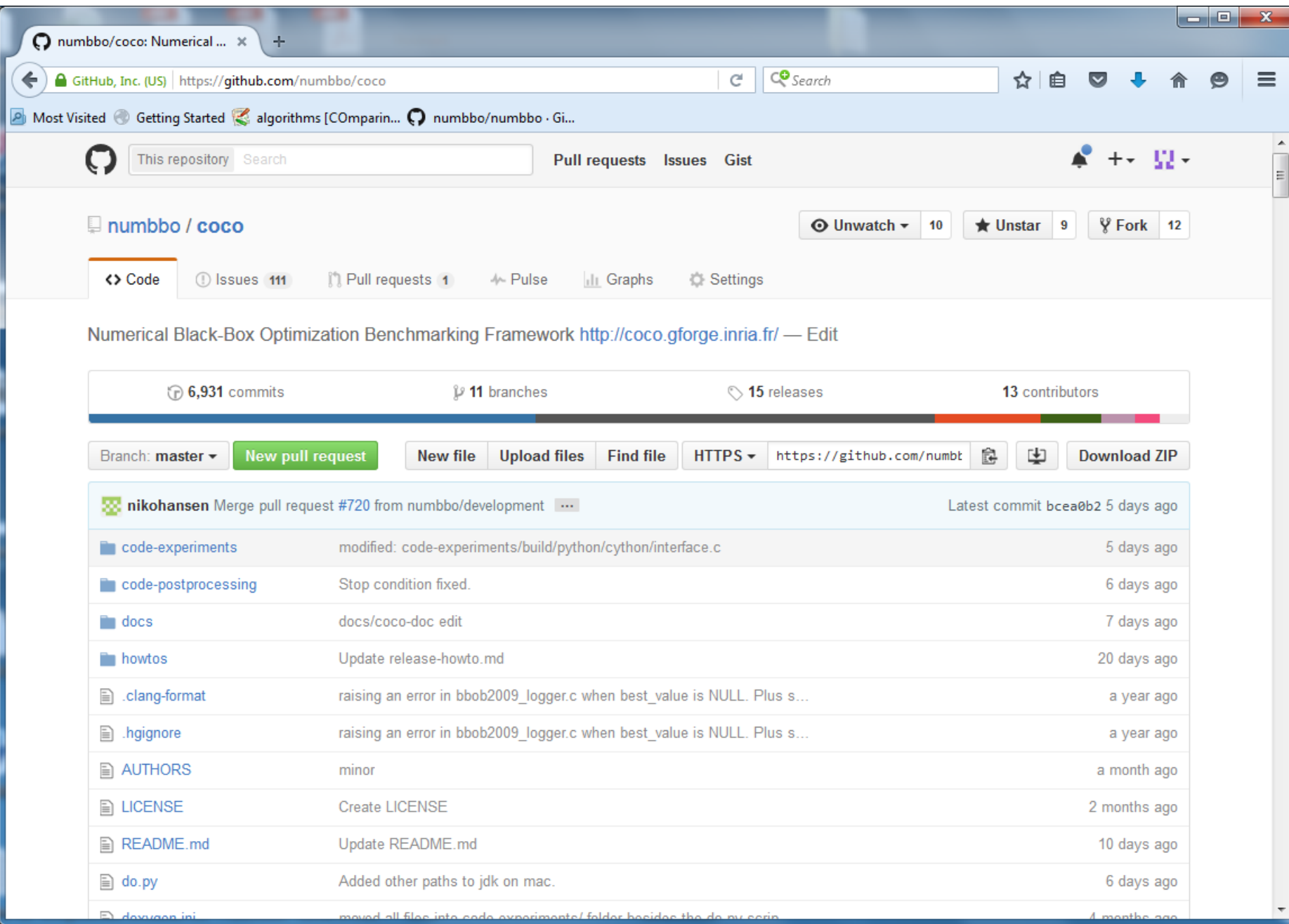

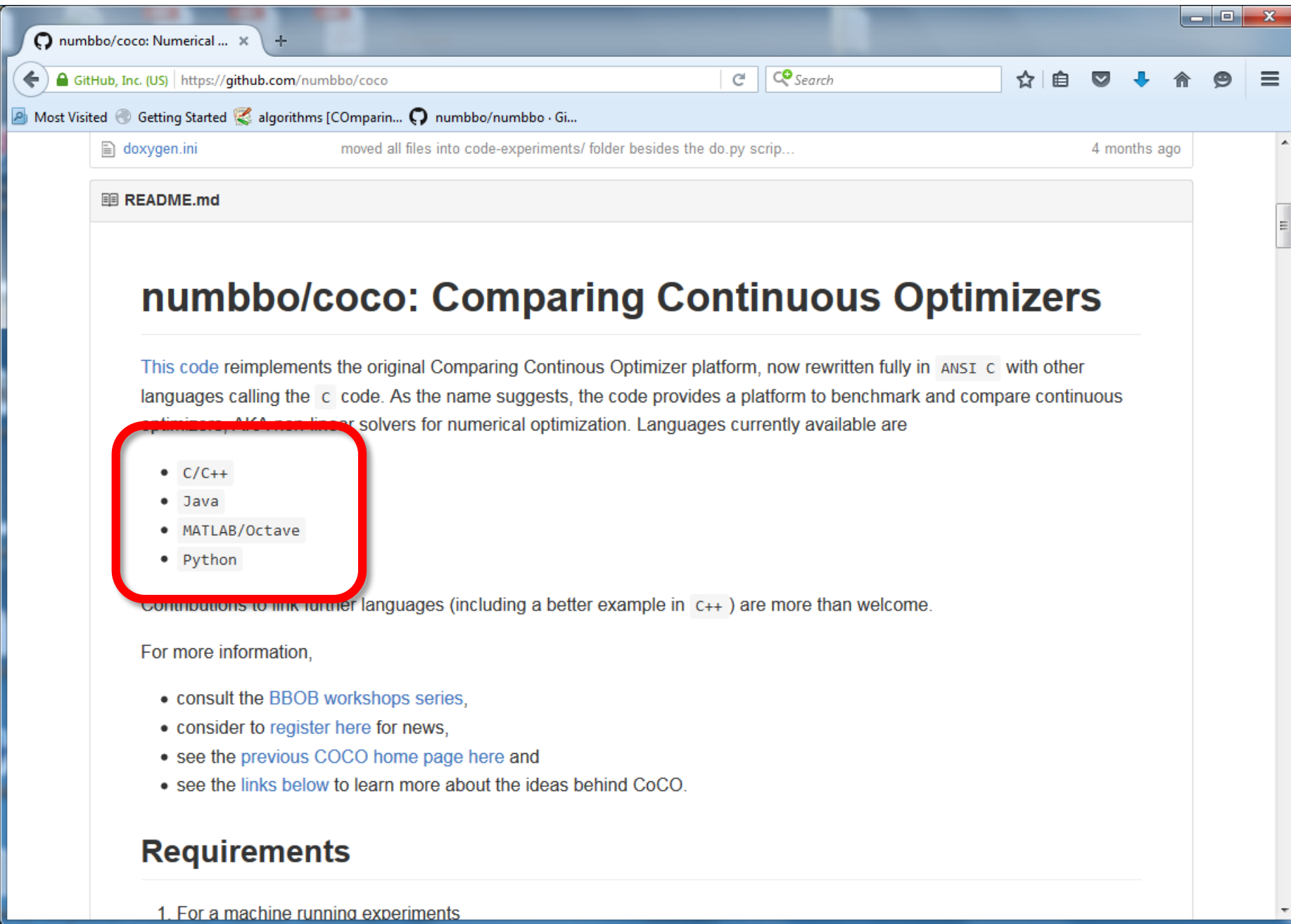

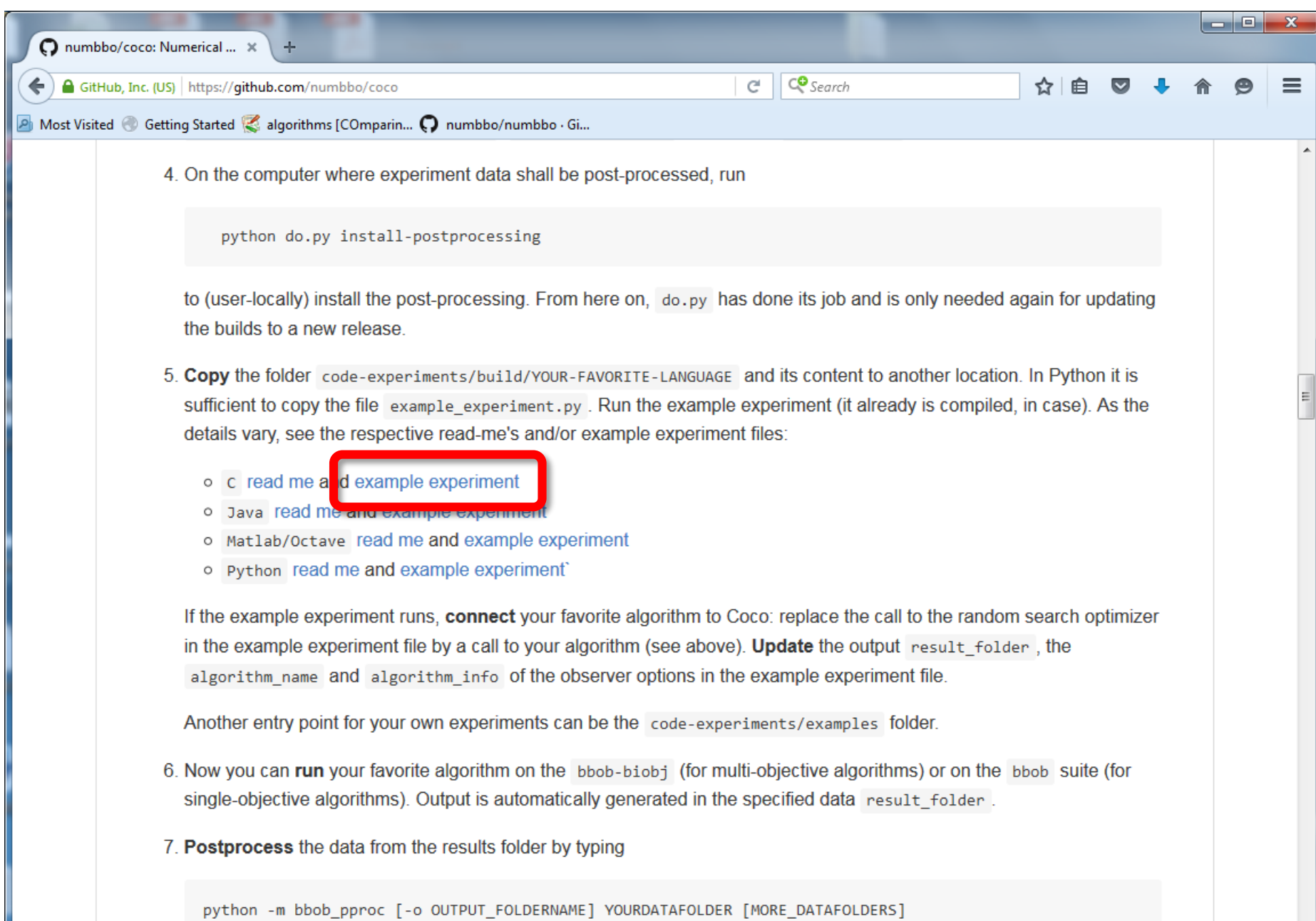

#### example\_experiment.c

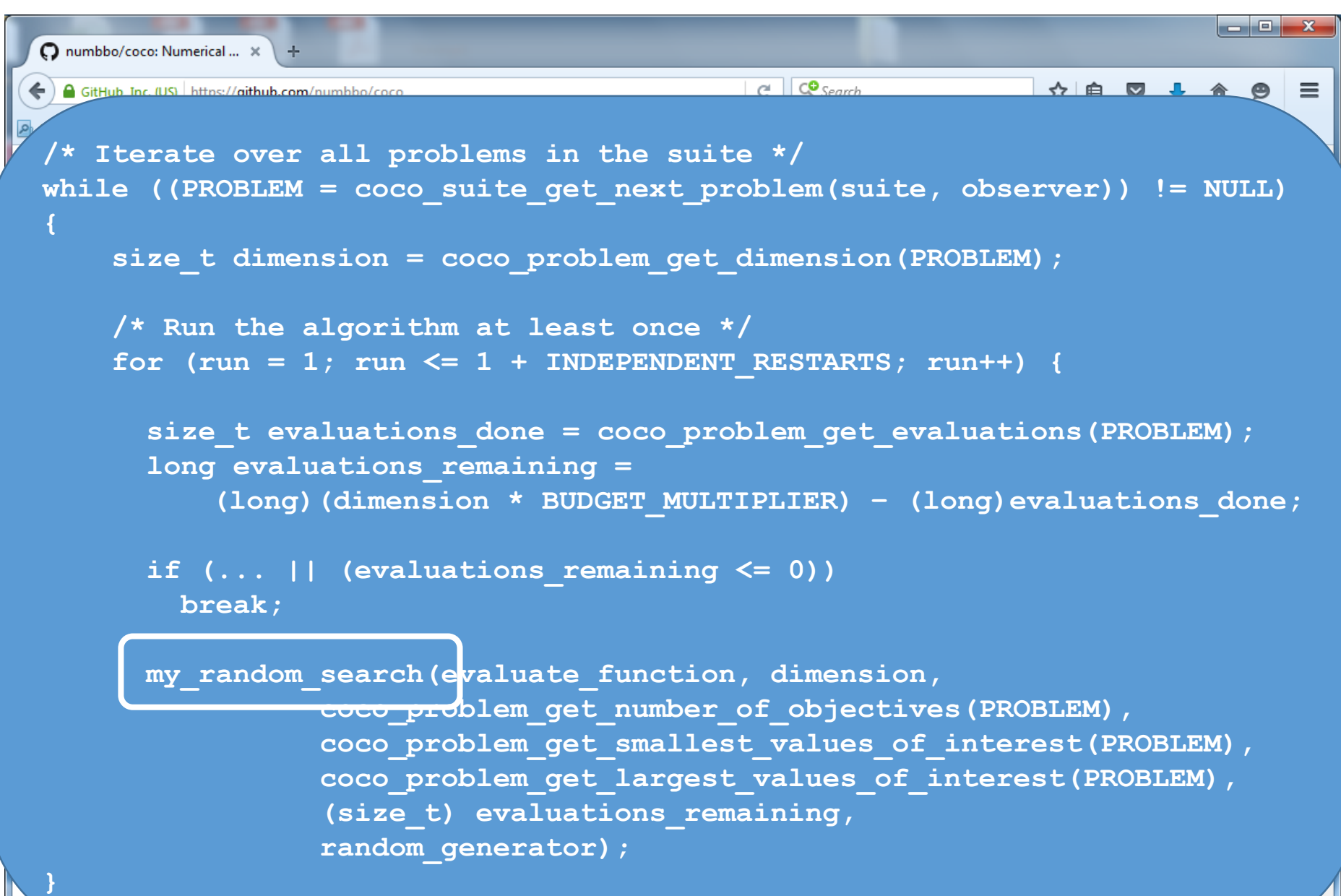

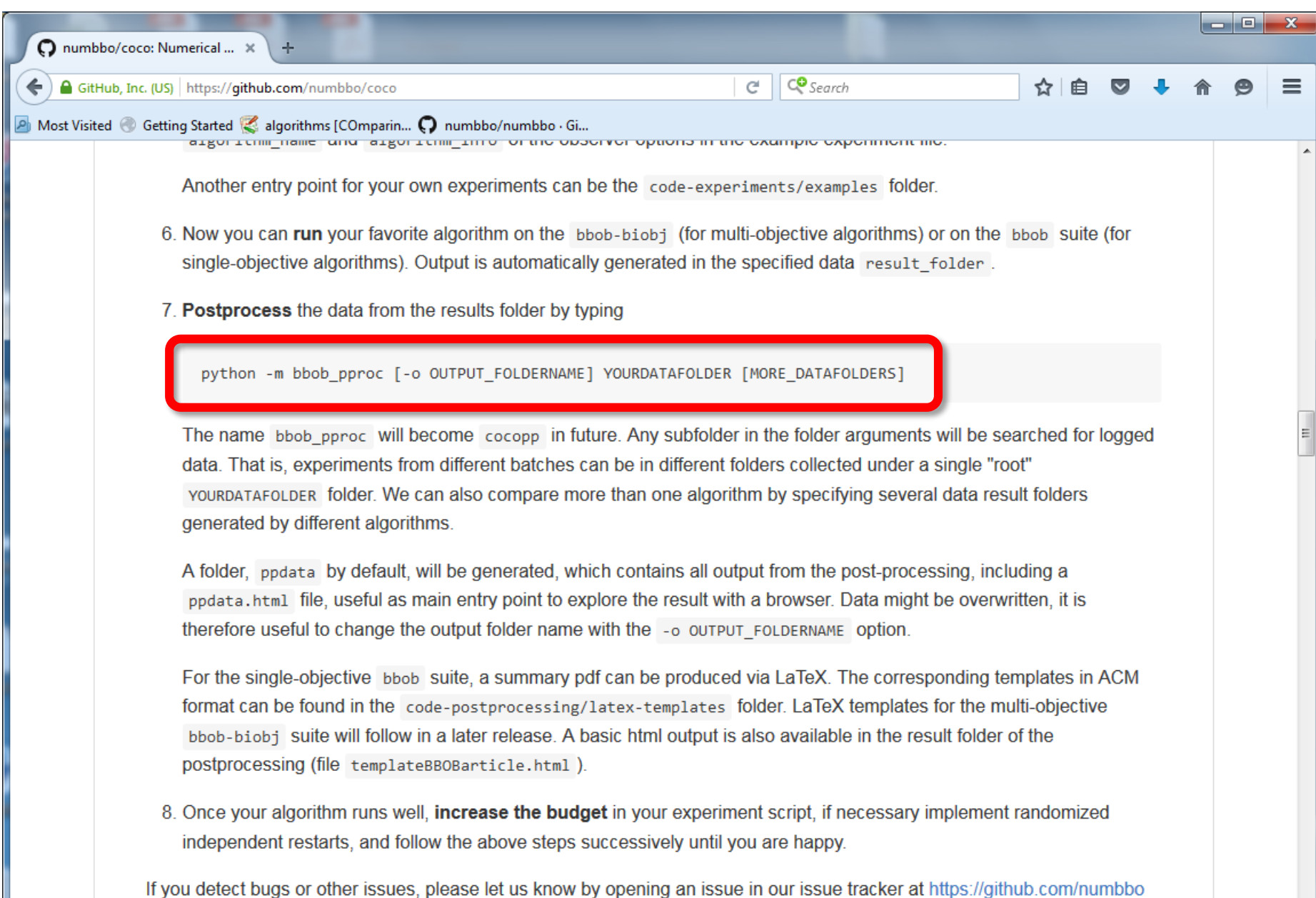

/coco/issues.

#### result folder

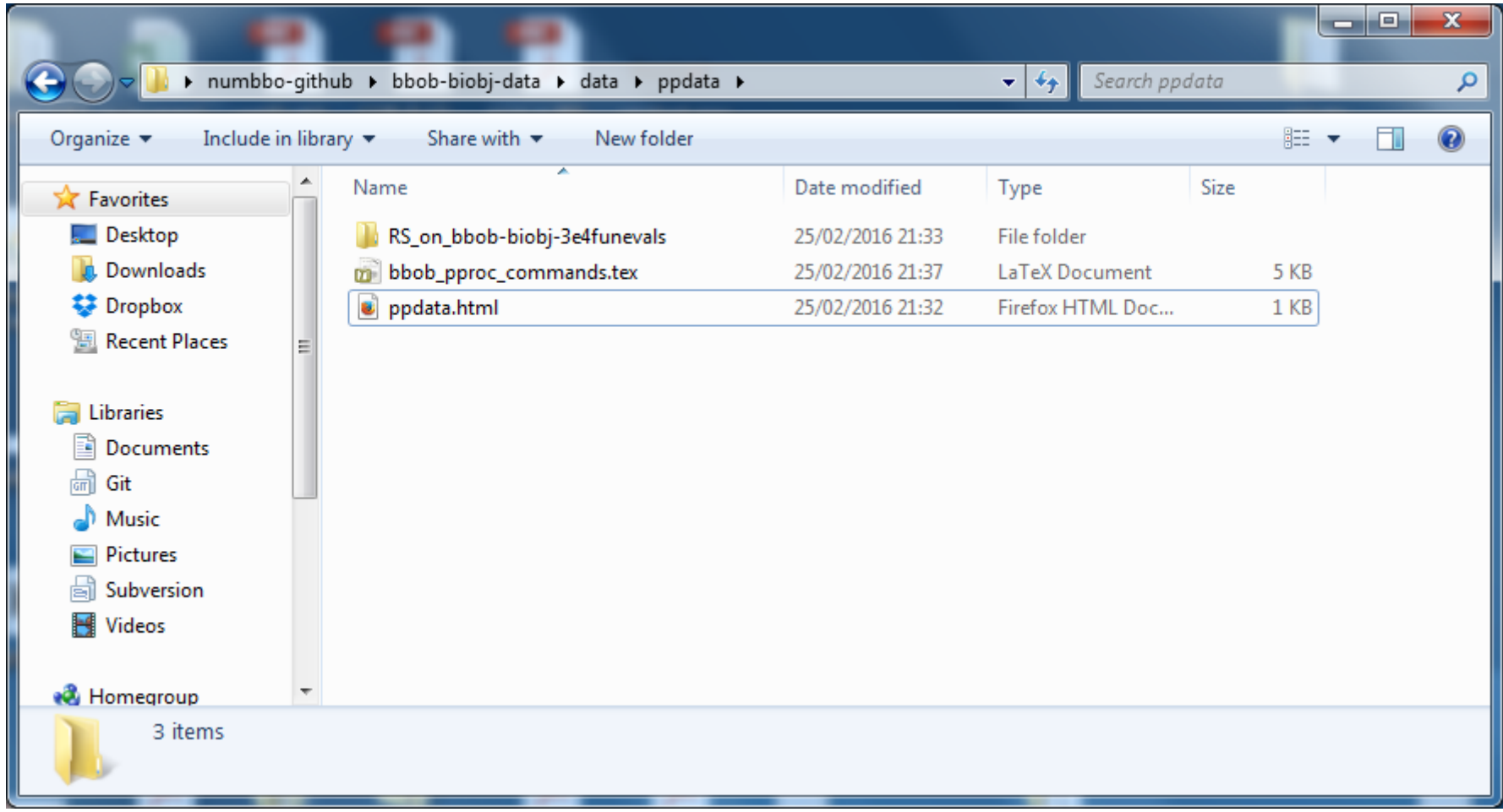

#### automatically generated results

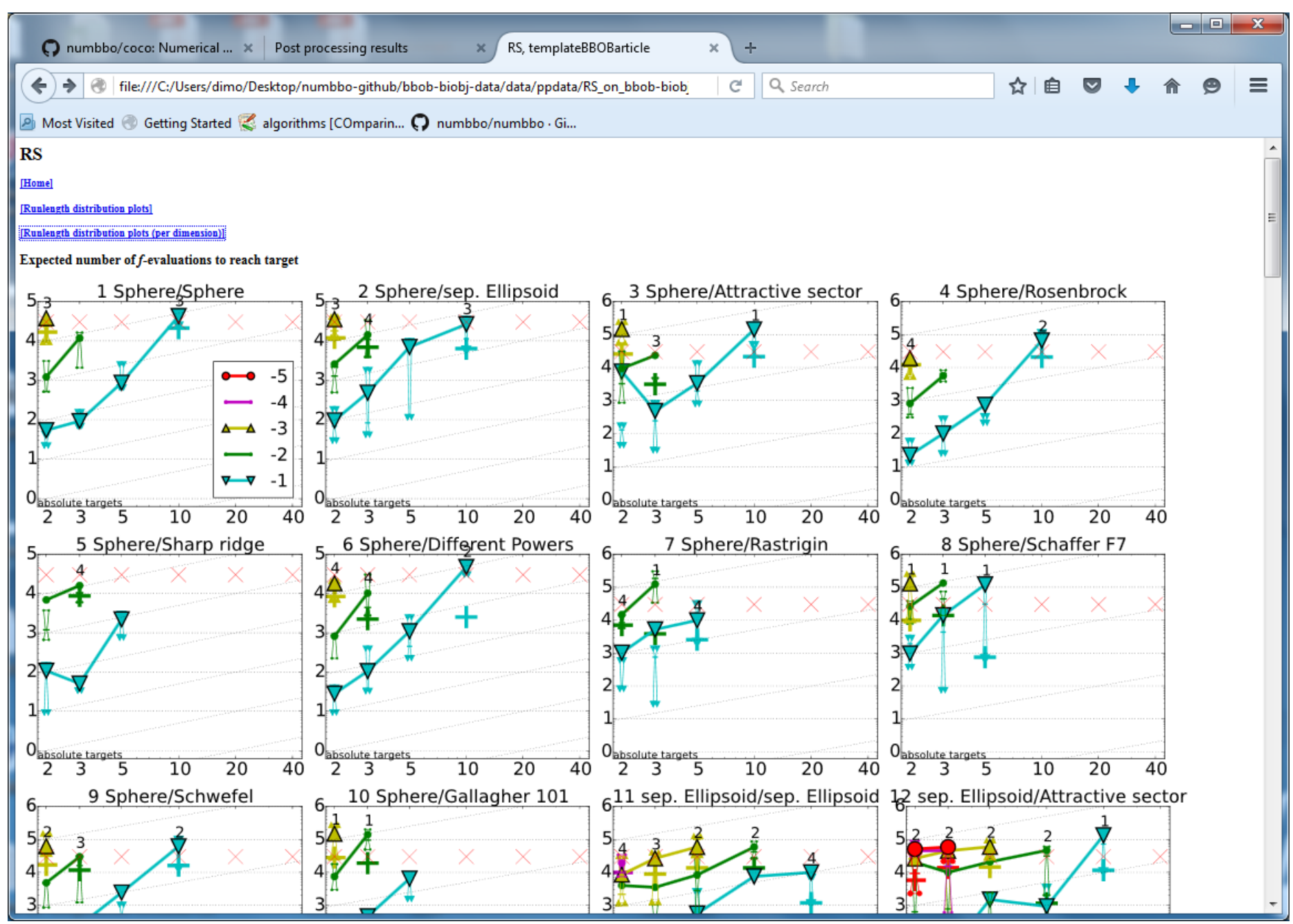

#### automatically generated results

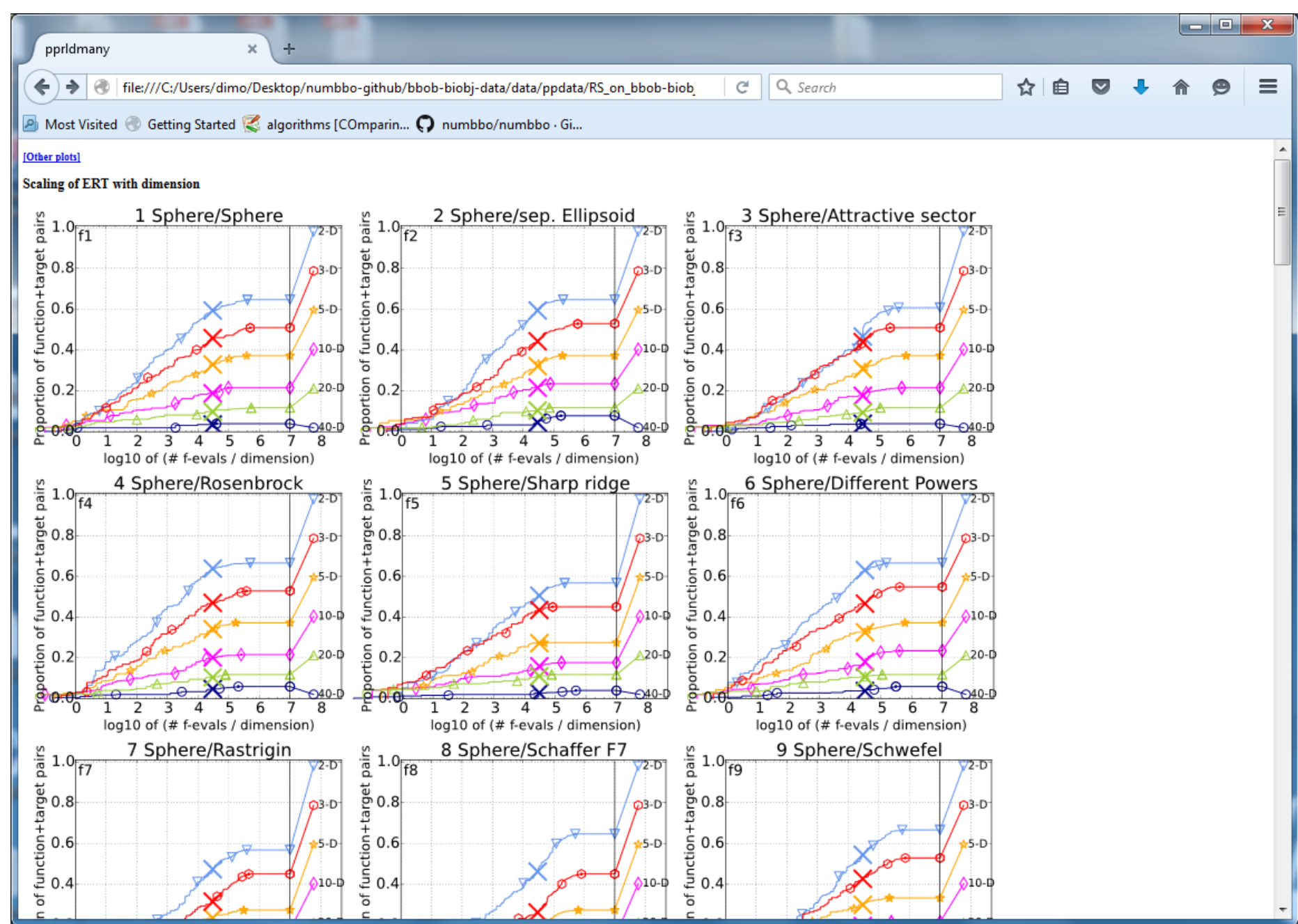

# **Measuring Performance**

### On

- real world problems
	- expensive
	- comparison typically limited to certain domains
	- experts have limited interest to publish
- "artificial" benchmark functions
	- cheap
	- controlled
	- data acquisition is comparatively easy
	- problem of representativeness

COCO/BBOB

### **Test Functions**

• define the "scientific question"

the relevance can hardly be overestimated

- should represent "reality"
- are often too simple?

remind separability

• account for invariance properties

prediction of performance is based on "similarity", ideally equivalence classes of functions

### **Available Test Suites in COCO**

- 
- 
- 

- 
- bbob-biobj 55 bi-objective fcts

• bbob 24 noiseless fcts 140+ algo data sets • bbob-noisy 30 noisy fcts 40+ algo data sets 15 algo data sets **new** in 2016

### **How Do We Measure Performance?**

### Meaningful quantitative measure

- quantitative on the ratio scale (highest possible) "algo A is two *times* better than algo B" is a meaningful statement
- assume a wide range of values
- meaningful (interpretable) with regard to the real world possible to transfer from benchmarking to real world

runtime or first hitting time is the prime candidate (we don't have many choices anyway)

### **How Do We Measure Performance?**

**Two objectives:**

- Find solution with small(est possible) function/indicator value
- With the least possible search costs (number of function evaluations)

For measuring performance: fix one and measure the other

### **Measuring Performance Empirically**

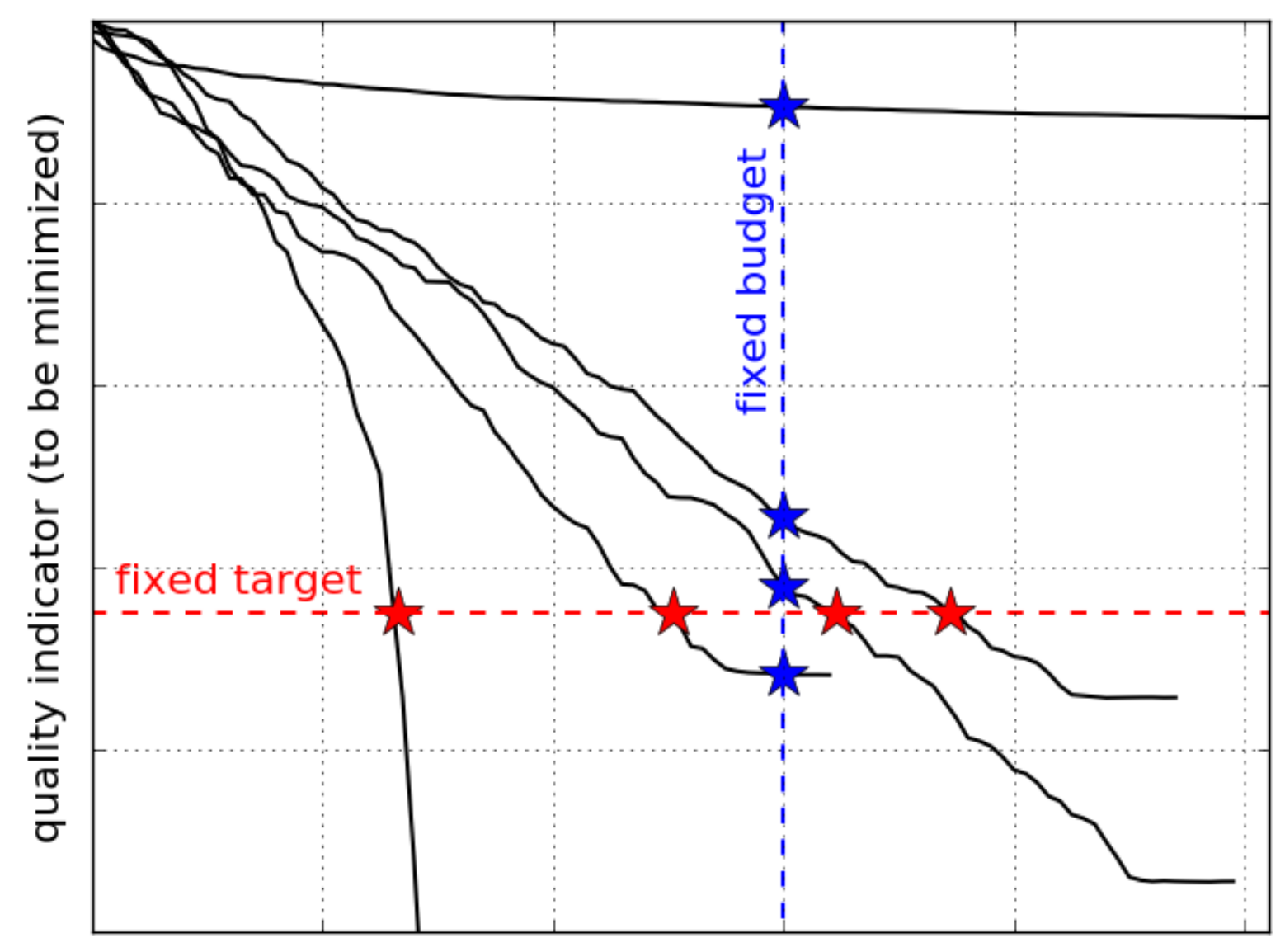

number of function evaluations

### **ECDF:**

### Empirical Cumulative Distribution Function of the Runtime [aka data profile]

### **15 Runs**

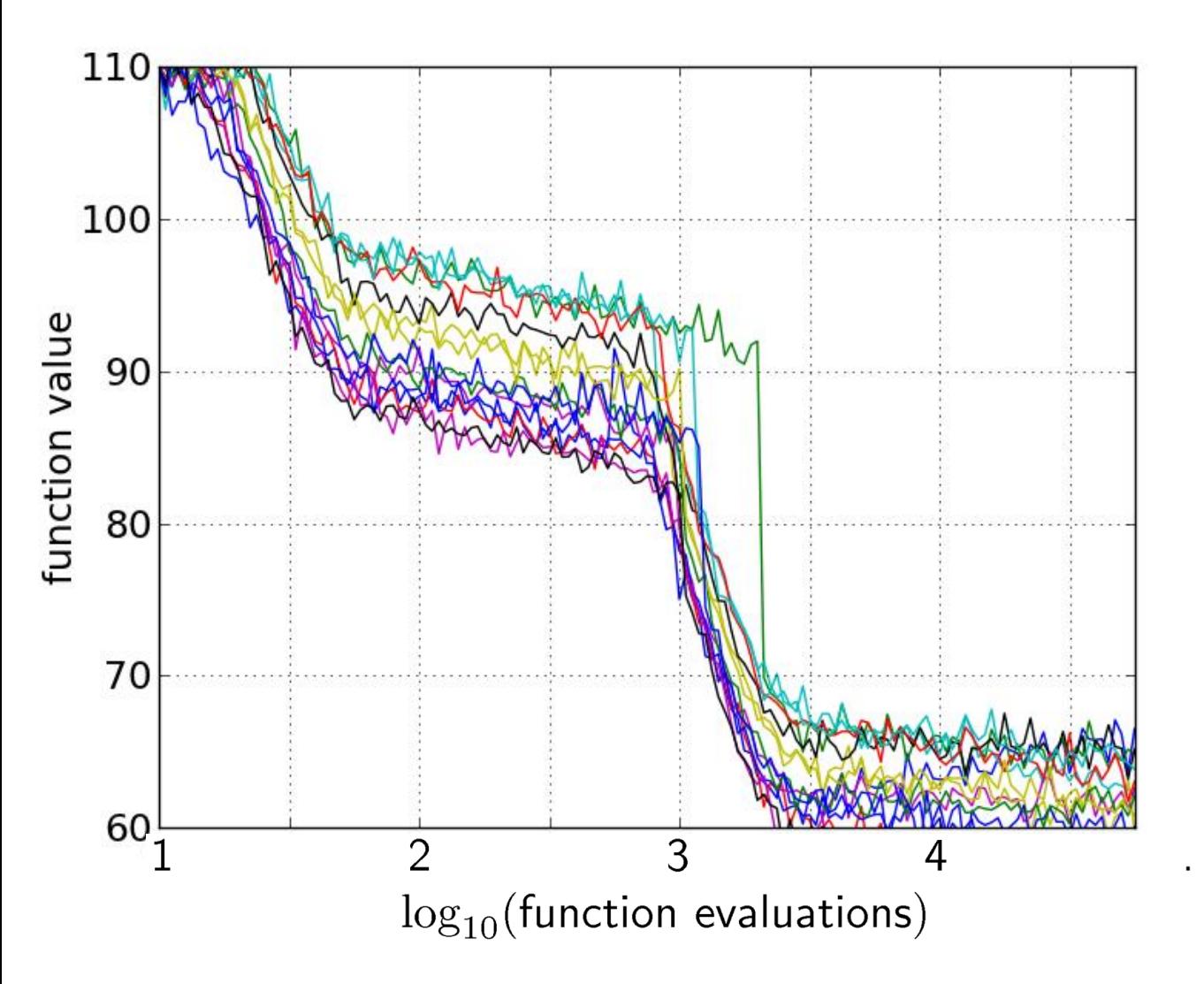

### **15 Runs ≤ 15 Runtime Data Points**

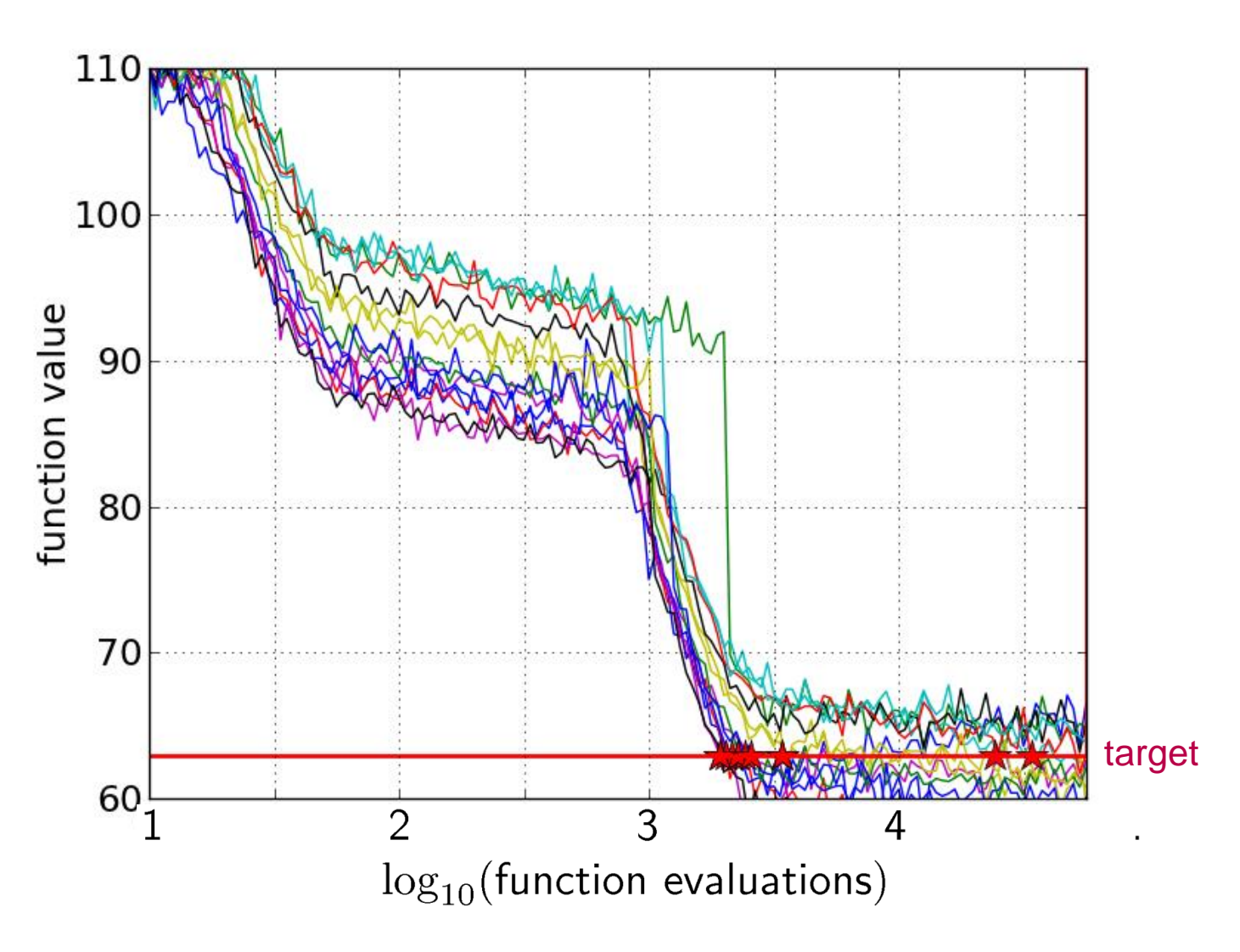

### Empirical Control **Empirical Cumulative Distribution**

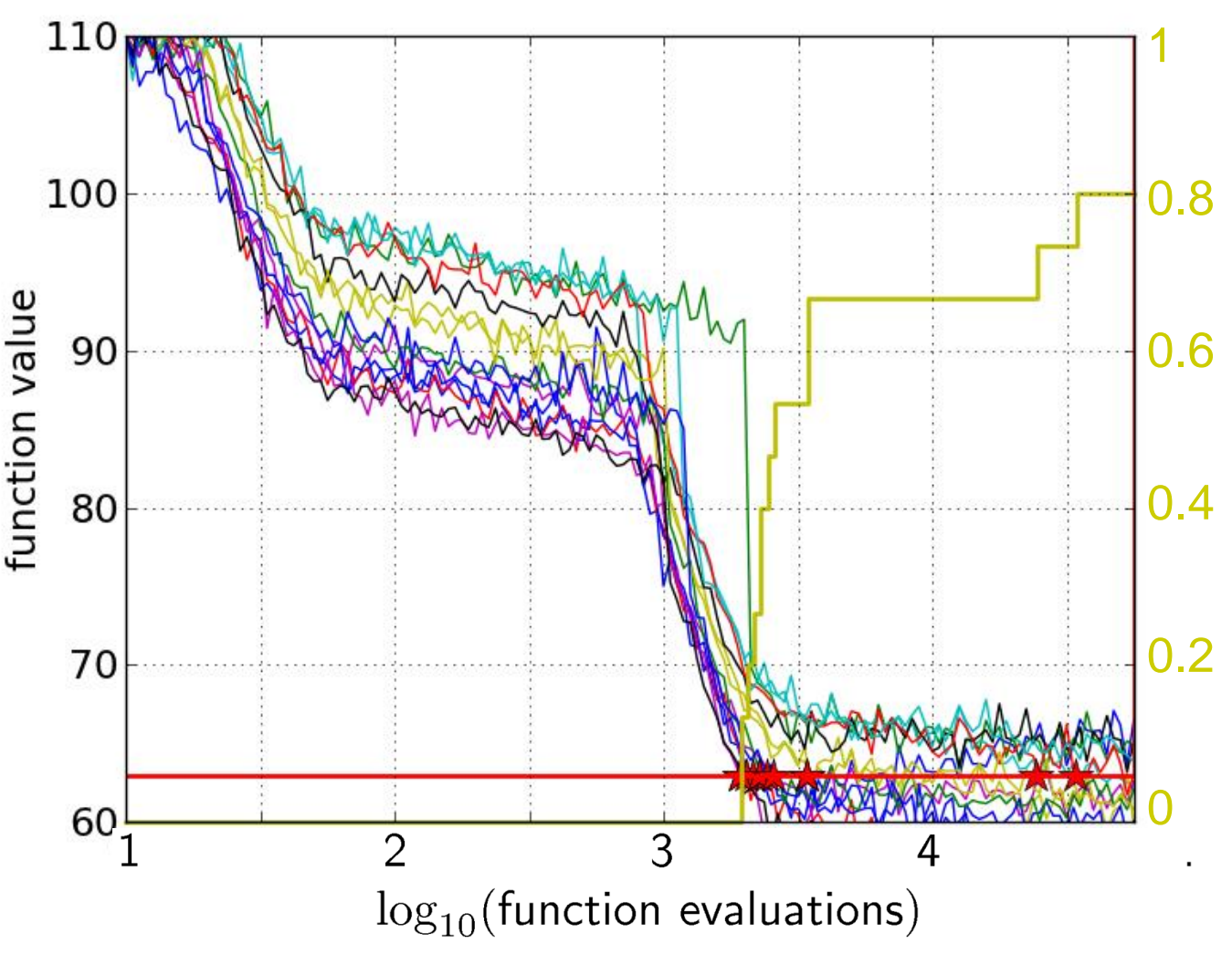

the ECDF of run lengths to reach the target

- has for each data point a vertical step of constant size
- displays for each x-value (budget) the count of observations to the left (first hitting times)

e.g. 60% of the runs need between 2000 and 4000 evaluations 80% of the runs reached the target

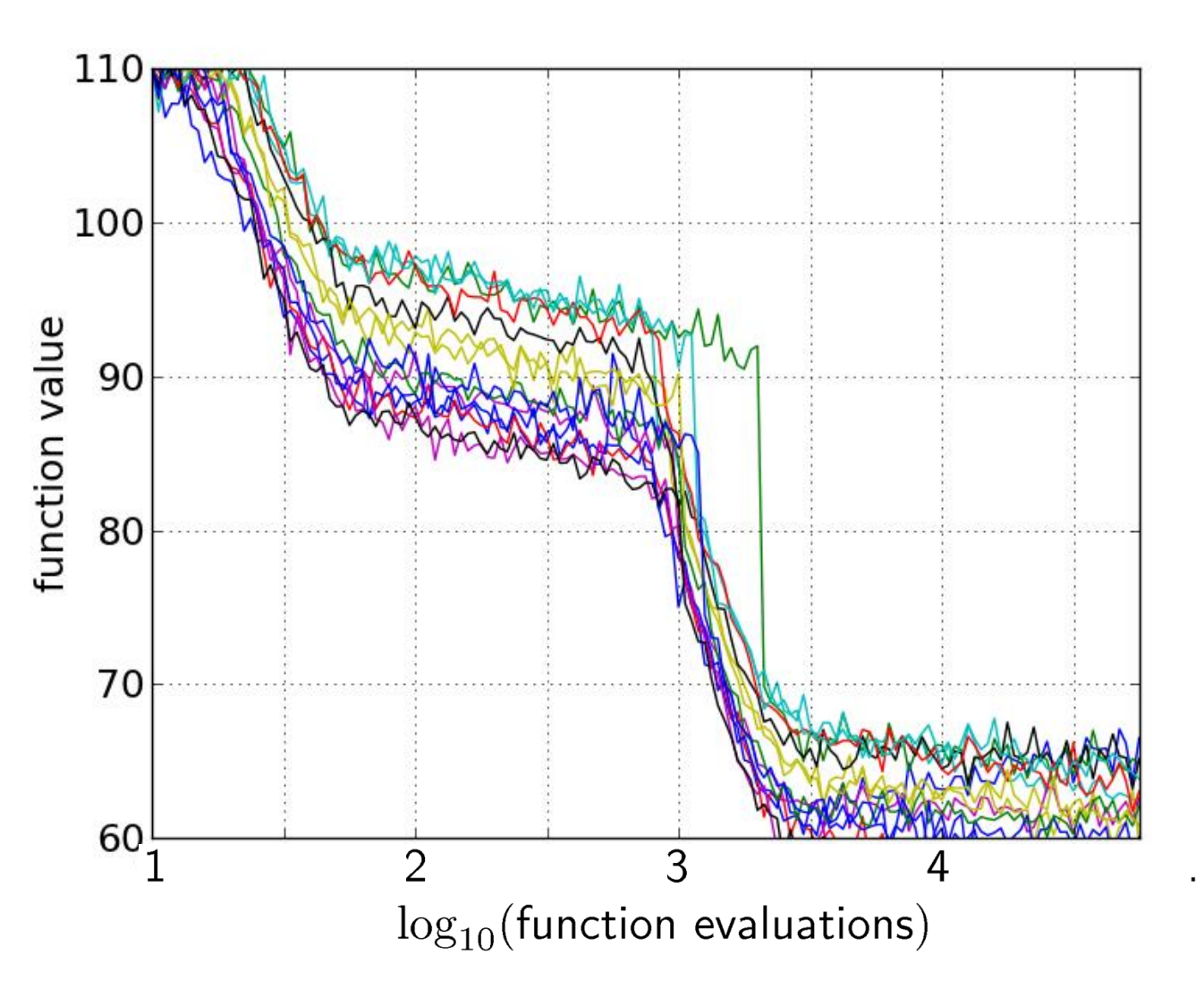

15 runs

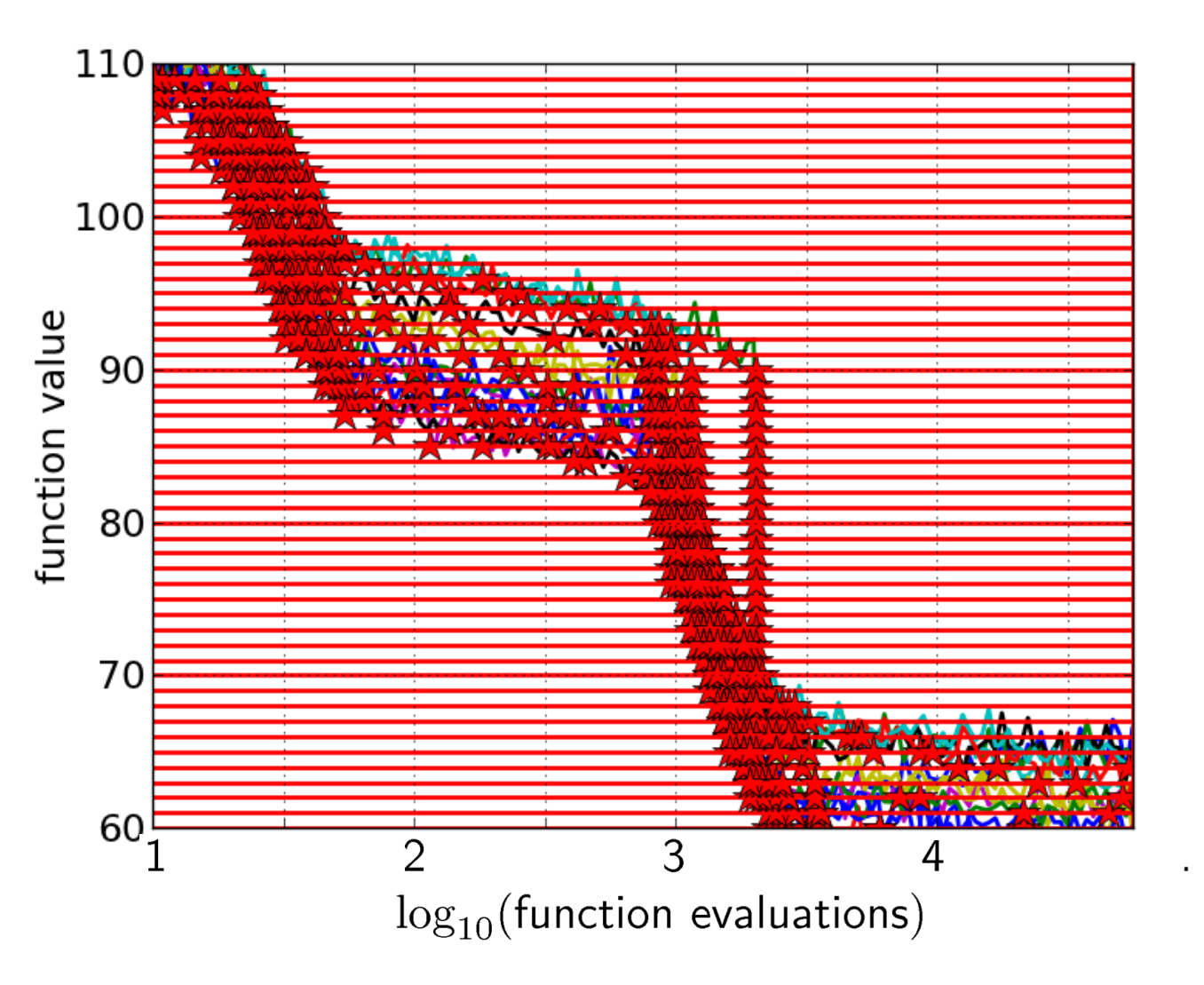

15 runs 50 targets

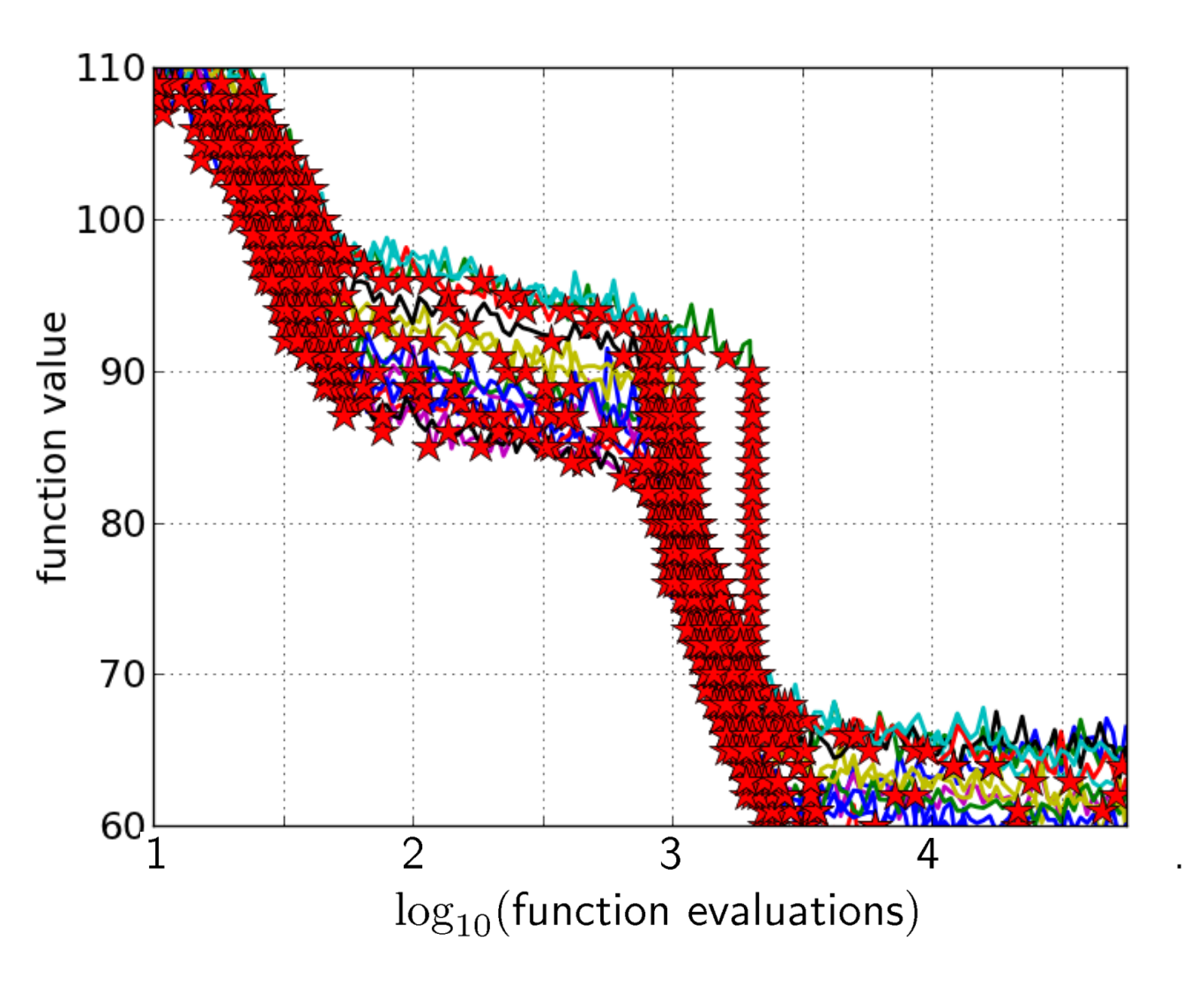

15 runs 50 targets

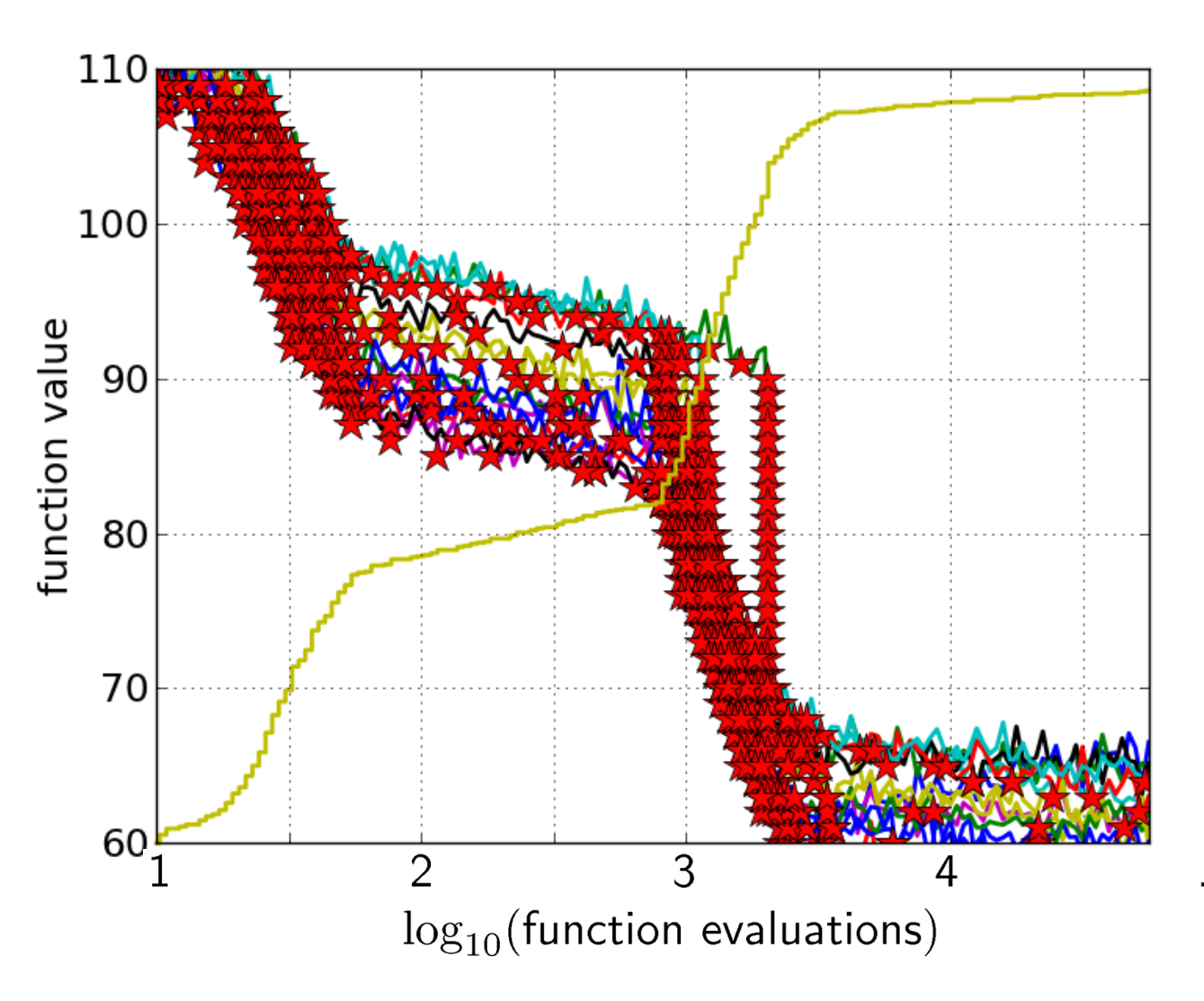

15 runs 50 targets ECDF with 750 steps

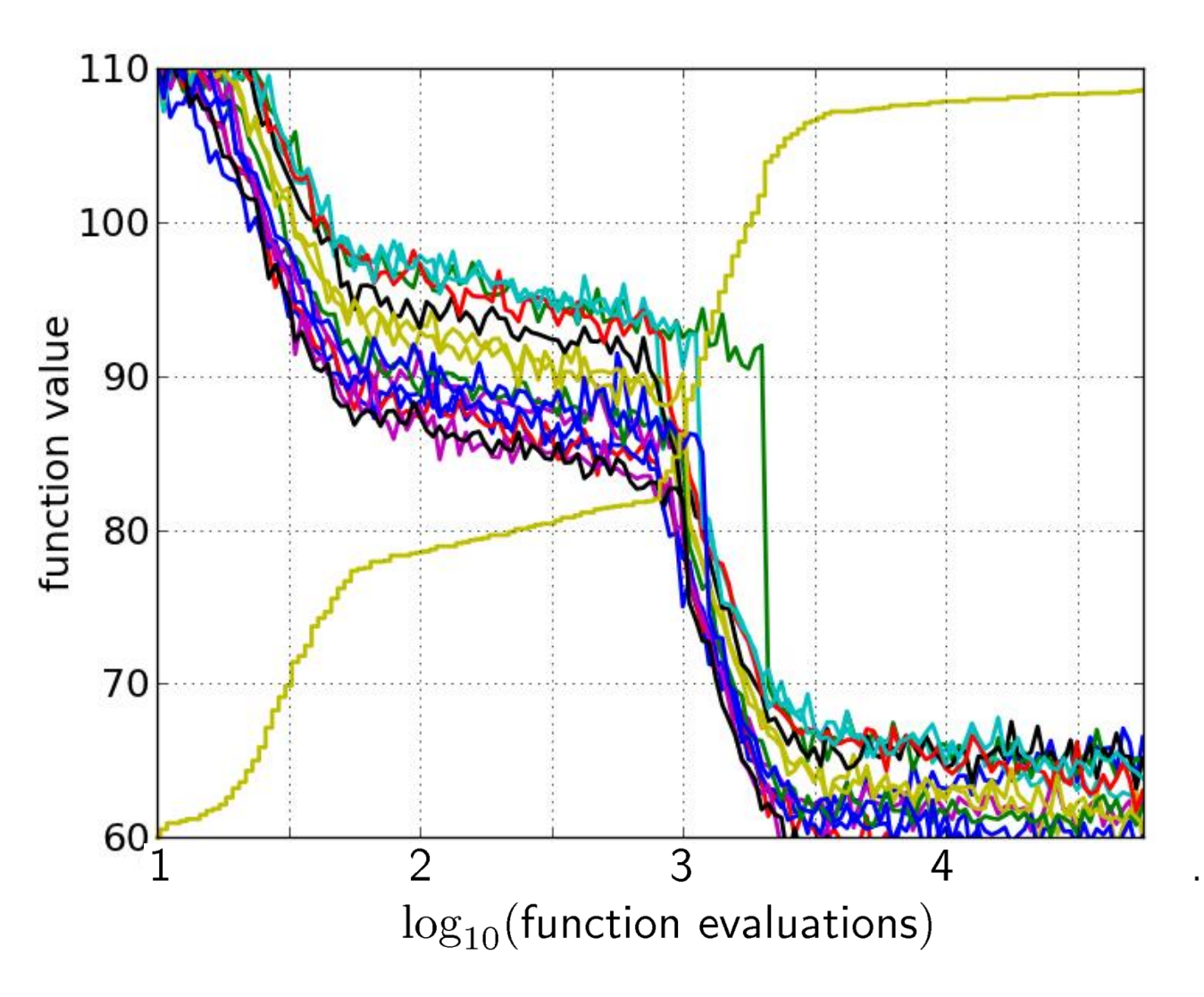

### 50 targets from 15 runs

...integrated in a single graph

### **Fixed-target: Measuring Runtime**

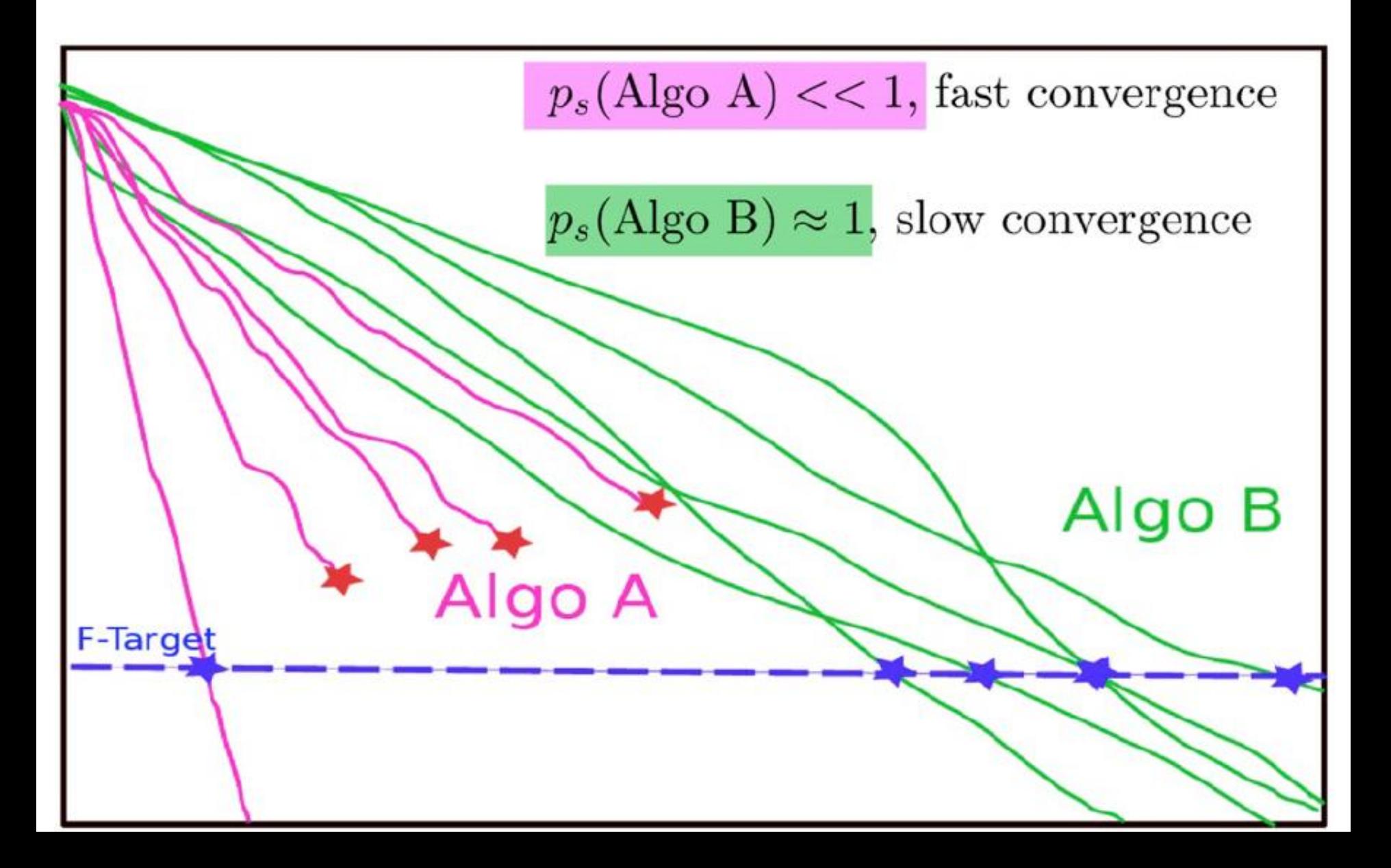

### **Fixed-target: Measuring Runtime**

• Algo Restart A:

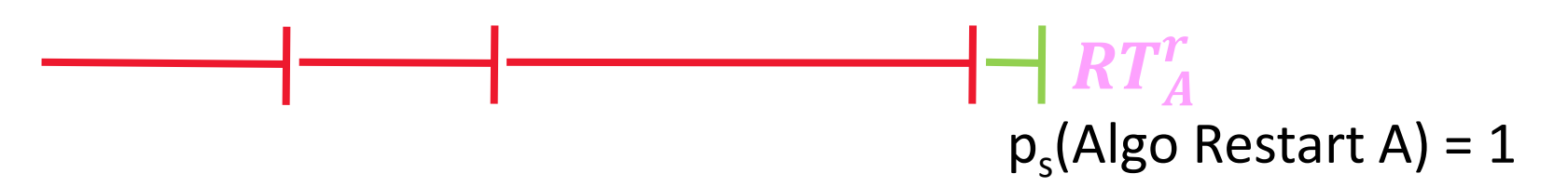

• Algo Restart B:

 $RT_B^r$  $p_s(A|go$  Restart A) = 1

### **Fixed-target: Measuring Runtime**

• Expected running time of the restarted algorithm:

$$
E[RT^r] = \frac{1 - p_s}{p_s} E[RT_{unsuccessful}] + E[RT_{successful}]
$$

• Estimator average running time (aRT):

$$
\widehat{p_s} = \frac{\text{\#successes}}{\text{\#runs}}
$$

 $R\widehat{T_{unsucc}} =$  Average evals of unsuccessful runs

 $R\overline{T}_{succ}$  = Average evals of successful runs

$$
aRT = \frac{\text{total \#evals}}{\text{#successes}}
$$

### **ECDFs with Simulated Restarts**

What we typically plot are ECDFs of the simulated restarted algorithms:

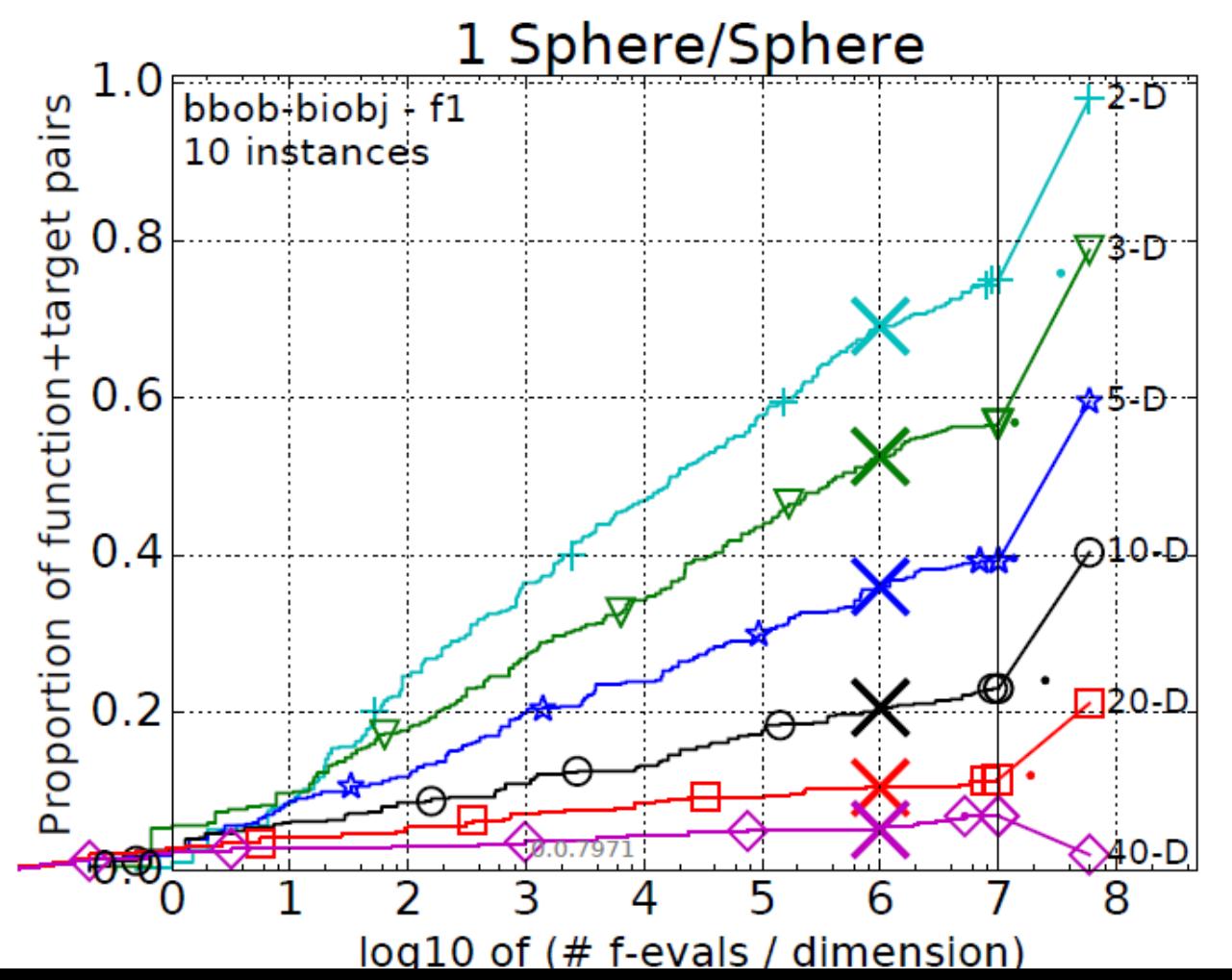

### **Worth to Note: ECDFs in COCO**

In COCO, ECDF graphs

- never aggregate over dimension
	- but often over targets and functions
- can show data of more than 1 algorithm at a time

### **the recent extension to multi-objective optimization**

# **bbob-biobj Testbed (new in 2016)**

1 Sepa  $\odot$  $f1$ 

fq Q

 $f10$  $f11$ <sup>O</sup>  $f12$ <sup>O</sup>  $f13$ <sup>O</sup>  $f14$ <sup> $\odot$ </sup>

O f<sub>2</sub>

O G О 2 Funo Ω G f7 f<sub>8</sub> O

- 55 functions, combining **bbob** functions
- 6 dimensions (2..40D) 3 Func
- no normalization
- ideal/nadir known
- but Pareto set/front no

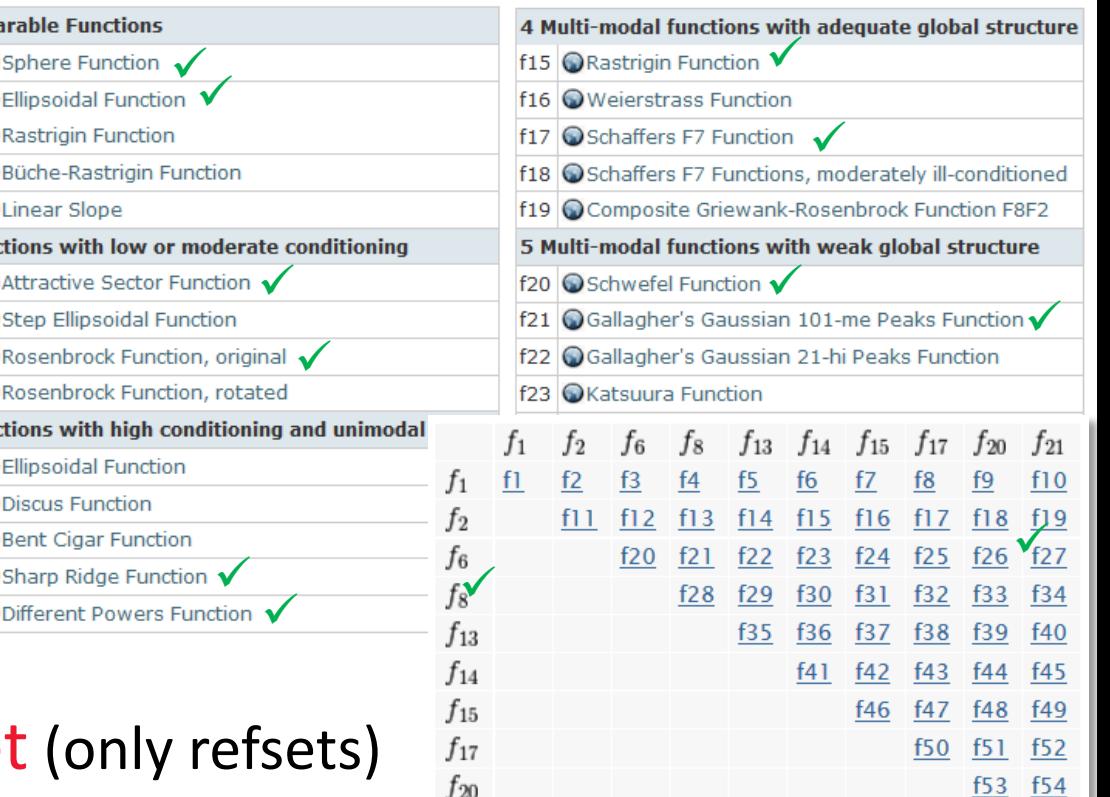

 $f_{21}$ 

 $f55$ 

# **Bi-objective Performance Assessment**

algorithm quality =

normalized\* hypervolume (HV) of all non-dominated solutions

*if a point dominates nadir*

closest normalized\* negative distance to region of interest  $[0,1]^2$ 

*if no point dominates nadir*

\* such that ideal= $[0,0]$  and nadir= $[1,1]$ 

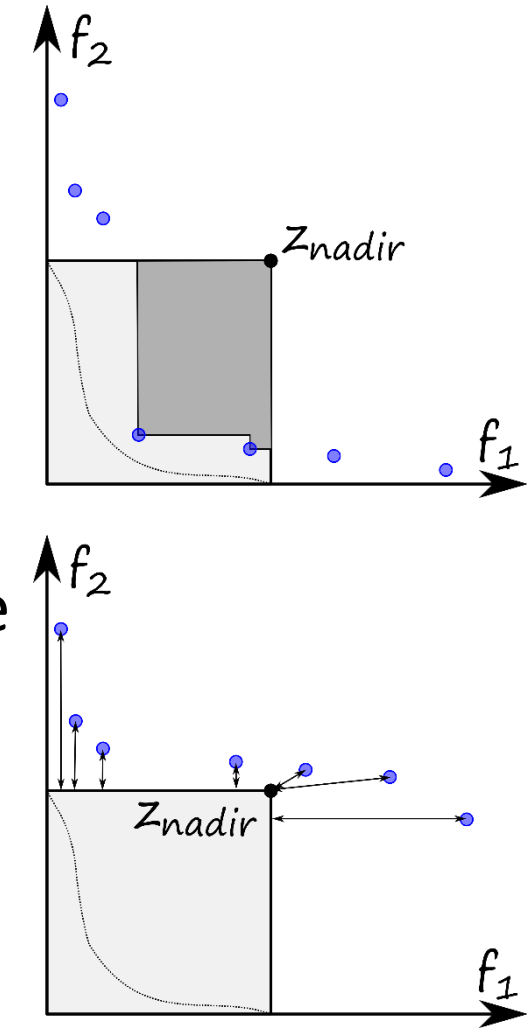

### **Bi-objective Performance Assessment**

We measure runtimes to reach (HV indicator) targets:

- relative to a reference set, given as the best Pareto front approximation known (since exact Pareto set not known)
	- for the workshop: before workshop values
	- from now on: updated **current\_best** values incl. all nondominated points found by the 15 workshop algos: will be available soon and hopefully fixed for some time
- actual absolute hypervolume targets used are

HV(refset) – targetprecision

with 58 fixed targetprecisions between 1 and -10<sup>-4</sup> (same for all functions, dimensions, and instances) in the displays

### **BBOB-2016 Session II**

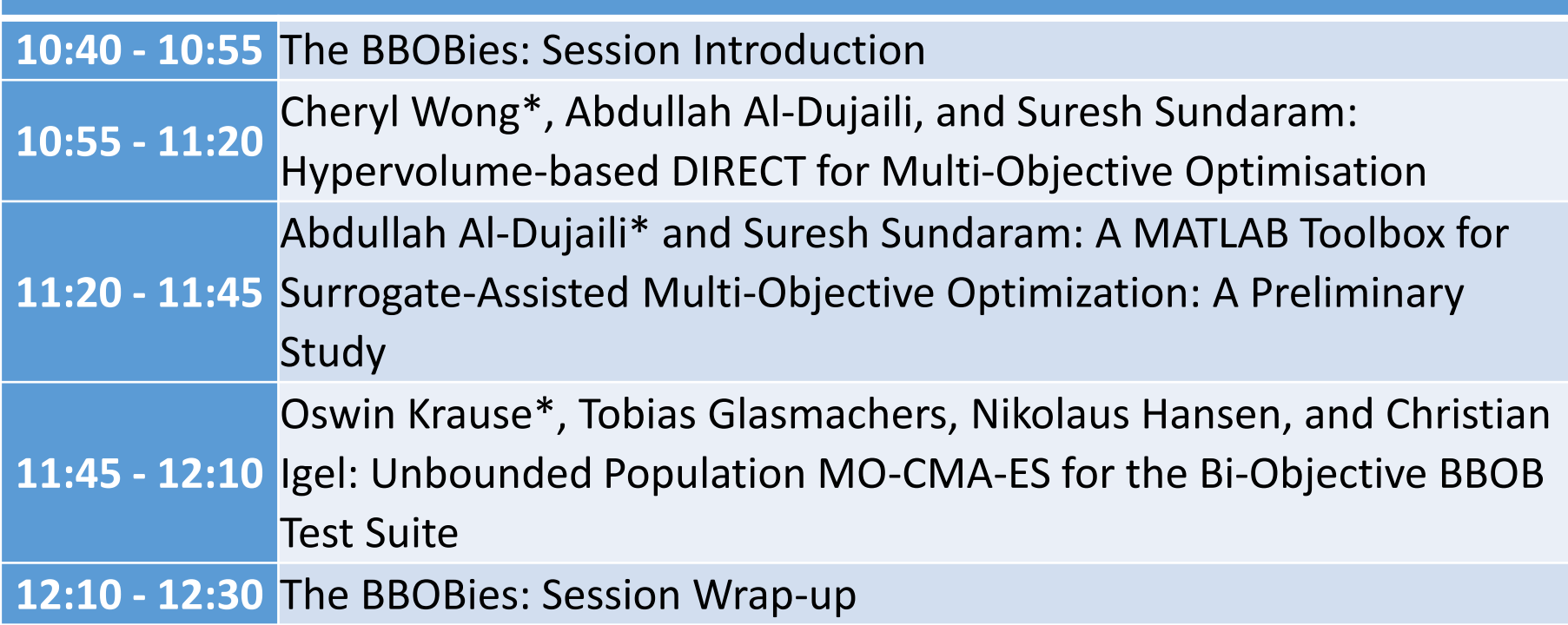

### http://coco.gforge.inria.fr/

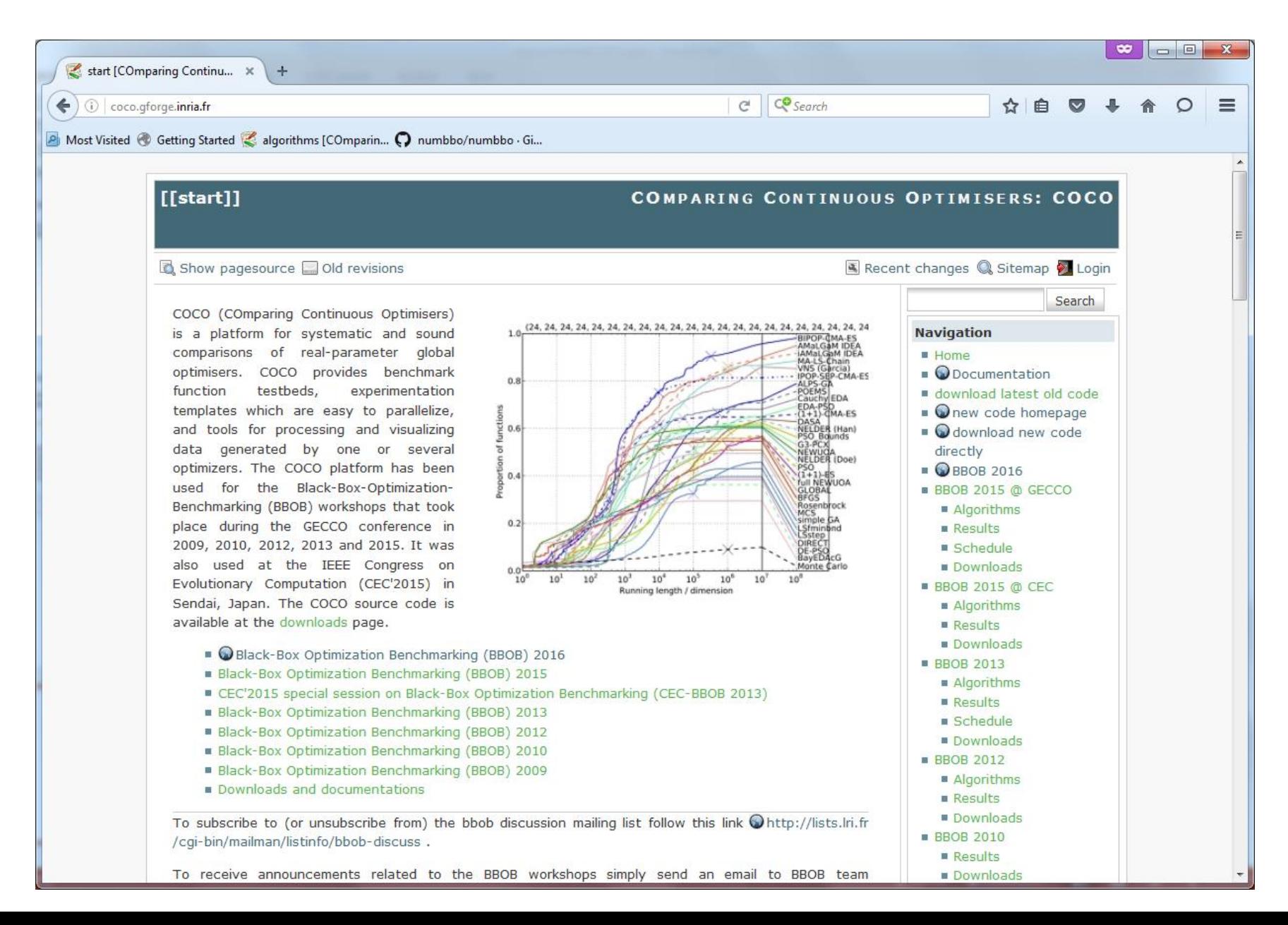